## Nutrition Crack Activator Download PC/Windows [April-2022]

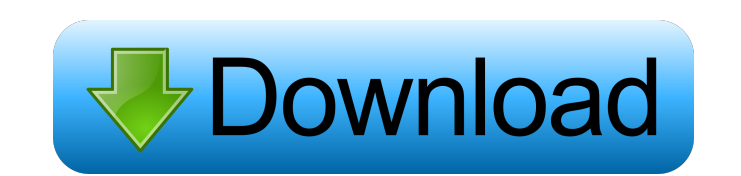

**Nutrition Crack (LifeTime) Activation Code Free PC/Windows [Updated] 2022**

Welcome to Nutrition! What is Nutrition? Nutrition is an invaluable tool to assist you in maintaining optimal health. The application provides easy access to the best foods and nutrients. It helps to prevent and treat disease and supports your immune system. How to use Nutrition? The application is quite easy to use: To create a new profile, click the plus sign to the left of the window Select your ideal health profile: it can be an athlete, nursing mother, pregnant woman, preschooler, senior citizen, etc. It can even have multiple profiles in one setup. Your weight, height and activity level are automatically calculated. To view nutrition content of foods, click on

the plus sign to the right of the window. You'll see a list of foods and their nutritional content. You can sort the information by different categories: carbohydrates, fat, protein and minerals. To create a new list, click on the plus sign to the right of the window. Use the search function to find the food you want to know more about. When a recipe is created, it will be presented on the screen. To add a new recipe, click the plus sign to the right of the window. Enter the ingredients and cooking instructions. You can calculate the nutritional content by using the corresponding button on the screen. To calculate the nutritional content of a recipe, click the plus sign to the right of the window. Enter the ingredients and cooking instructions. You can add a recipe to your profile by clicking the plus sign to the right of the window. It will be added to your recipe list. Note: for some food items, you can only add recipes to a profile. To see the list of available recipes, click on the plus sign to the right of the window. How can you calculate the nutritional content? To view the nutritional content of foods, click on the plus sign to the right of the window. The nutritional data is shown on the screen. You can calculate the nutritional content of foods by using the corresponding button on the screen. To calculate the

nutritional content of a recipe, click the plus sign to the right of the window. Enter the ingredients and cooking instructions. You can use the calculation function by clicking on the corresponding button on the screen. To enter the nutritional content of a recipe, click the plus sign to the right of the window. Enter the ingredients and cooking instructions. Enter the amount of protein, carbohydrates

**Nutrition Crack Activator Download**

1d6a3396d6

What's new 2.0.4 NEW: Several changes in the backend. 2.0.3 NEW: Bugfixes and tweaks. NEW: Bugfixes and tweaks. 2.0.2 NEW: Bugfixes and tweaks. NEW: Bugfixes and tweaks. 2.0.1 NEW: Bugfixes and tweaks. 2.0 NEW: Bugfixes and tweaks. 2.0.0 NEW: Bugfixes and tweaks. NEW: Bugfixes and tweaks. 1.0 NEW: Bugfixes and tweaks. 1.0.0 2.0 NEW: Bugfixes and tweaks. 2.0.0 NEW: Bugfixes and tweaks. 1.0 NEW: Bugfixes and tweaks. 1.0.0 NEW: Bugfixes and tweaks. What's new This release includes all new features and bugfixes. As a result you are ready to use Nutrition 2.0. 2.0.4 NEW: Several changes in the backend. Bugfixes and tweaks. 2.0.3 NEW: Bugfixes and tweaks. Bugfixes and tweaks. 2.0.2 NEW: Bugfixes and tweaks. Bugfixes and tweaks. 2.0.1 NEW: Bugfixes and tweaks. Bugfixes and tweaks. 2.0 NEW: Bugfixes and tweaks. Bugfixes and tweaks. 1.0 NEW: Bugfixes and tweaks. 1.0.0 NEW: Bugfixes and tweaks. What's new This release includes all new features and bugfixes. As a result you are ready to use Nutrition 2.0. 2.0.4 NEW: Several changes in the backend. Bugfixes and tweaks. 2.0.3 NEW: Bugfixes and tweaks. Bugfixes and tweaks. 2.0.2

## **What's New in the Nutrition?**

Nutrition software makes it easy to track your nutritional intake, including calories, carbs, fat, protein, vitamins and minerals. (12962) How to Add Category: You can add any category to this download by clicking on one of the text links below to see what's available. (14014) How to Add Category: You can add any category to this download by clicking on one of the text links below to see what's available. (13983) How to Add Category: You can add any category to this download by clicking on one of the text links below to see what's available. (12627) How to Add Category: You can add any category to this download by clicking on one of the text links below to see what's available. (14660) How to Add Category: You can add any category to this download by clicking on one of the text links below to see what's available. (14346) How to Add Category: You can add any category to this download by clicking on one of the text links below to see what's available. (13695) How to Add Category: You can add any category to this download by clicking on one of the text links below to see what's available. (12727) How to Add Category: You can add any category to this download by clicking on one of the text links below to see what's available. (14405) How to Add Category: You can add any category to this download by clicking on one of the text links below to see what's available. (13471) How to Add Category: You can add any category to this download by clicking on one of the text links below to see what's available. (14748) How to Add Category: You can add any category to this download by clicking on one of the text links below to see what's available. (14752) How to Add Category: You can add any category to this download by clicking on one of the text links below to see what's available. (13761) How to Add Category: You can add any category to this download by clicking on one of the text links below to see what's available. (14346) How to Add Category: You can add any category to this download by clicking on one of the text links below to see what's available. (13473) How to Add Category: You can add any category to this download by clicking on one of the text links below to see what's available.

**System Requirements:**

NVIDIA GTX 970 / AMD R9 290 or better. Windows 7, 8, or 10. Minimum of 4 GB RAM. Minimum of 2 GB VRAM. 128-bit Shader Model 5.0 or later. DirectX 11 High End Desktop Recommended: NVIDIA GTX 980 / AMD R9 290X or better. Minimum of 8 GB RAM. Minimum of 4 GB VRAM. Direct

Related links:

<http://www.midwestmakerplace.com/?p=5921> [https://corosocial.com/upload/files/2022/06/FyZjbNeF3mxjPeRY6WgD\\_07\\_8ca3a93cfa7f42c36e83d49bb97c78a1\\_file.pdf](https://corosocial.com/upload/files/2022/06/FyZjbNeF3mxjPeRY6WgD_07_8ca3a93cfa7f42c36e83d49bb97c78a1_file.pdf) <https://bryophyteportal.org/portal/checklists/checklist.php?clid=11460> <https://news7haridwar.com/openxr-runtime-switcher-crack-free/> <http://mir-ok.ru/list-computer-hardware-information-software-crack-free-3264bit/> [https://travelwithme.social/upload/files/2022/06/Im4xWa7luJl1YyfbMF5U\\_07\\_b89b53a60c9c1b07902af820aab6aad5\\_file.pdf](https://travelwithme.social/upload/files/2022/06/Im4xWa7luJl1YyfbMF5U_07_b89b53a60c9c1b07902af820aab6aad5_file.pdf) <https://eventouritaly.com/wp-content/uploads/2022/06/terrhay.pdf> <https://mondetectiveimmobilier.com/2022/06/07/powerpoint-ppt-to-pdf-converter-with-full-keygen-free-download-pc-windows-latest-2022/> <https://resintools.co/?p=18335> <https://natsegal.com/ispeed-crack-download-for-pc/> <http://www.turksjournal.com/?p=3295> <http://concourse-pharmacy.com/?p=1116> [https://poetzinc.com/upload/files/2022/06/pk8VIEUKr3FXruJk2TvL\\_07\\_5b9d6f32a9076331aa1672070f1953fe\\_file.pdf](https://poetzinc.com/upload/files/2022/06/pk8VIEUKr3FXruJk2TvL_07_5b9d6f32a9076331aa1672070f1953fe_file.pdf)

<https://saudils.com/wp-content/uploads/2022/06/Floopy.pdf> [https://blossom.works/wp-content/uploads/2022/06/IMDB\\_Top\\_1120.pdf](https://blossom.works/wp-content/uploads/2022/06/IMDB_Top_1120.pdf) <http://boomingbacolod.com/?p=1874> <http://homedust.com/?p=14919> [https://fuckmate.de/upload/files/2022/06/ogxJXUl3O48wVFc9mQnX\\_07\\_5b9d6f32a9076331aa1672070f1953fe\\_file.pdf](https://fuckmate.de/upload/files/2022/06/ogxJXUl3O48wVFc9mQnX_07_5b9d6f32a9076331aa1672070f1953fe_file.pdf) <http://kyivartweek.com/?p=1710>